## SAP ABAP table /IWWRK/S TGW TASK SPEC {Structure to specific read calls}

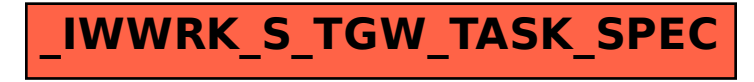